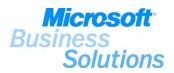

# Business white paper

### **MICROSOFT BUSINESS SOLUTIONS-GREAT PLAINS**

#### **TABLE OF CONTENTS**

| eConnect enterprise application integration (EAI)1 |   |
|----------------------------------------------------|---|
| Product Description2<br>eConnect Objects           |   |
| Benefits                                           |   |
| eConnect Integrations3                             |   |
| eConnect Configuration7                            |   |
| System Requirements8                               |   |
| Software Requirements8                             |   |
| Extending eConnect Business Logic                  |   |
| Professional Services9                             |   |
| Support & Enhancement                              | 9 |
| Consulting                                         | 9 |
| Product Purchasing Options10                       |   |
| About Microsoft Business Solutions13               |   |
|                                                    |   |

## ECONNECT ENTERPRISE APPLICATION INTEGRATION (EAI)

eConnect is a programmable Enterprise Application Integration (EAI) solution for Microsoft Business Solutions-Great Plains. eConnect offers fast and accurate accessibility to an extensive set of Microsoft **Business Solutions-Great Plains back office** documentation transactions. The programmable document integration package permits outside data sources such as web storefronts, web services, legacy applications, point of sale systems, etc...to easily create back office transactions, select updated, inserted, and deleted back office transactions, and send back office requests to view specific documents and document lists. The utilization of eConnect allows developments teams to focus on custom application development in the data source or front office with the ability to snap-in eConnect for valuable back office transactional access.

This EAI solution gives the flexibility to accept numerous data interfaces while handling multiple transactional access points to the accounting system. eConnect deployed in conjunction with existing web storefronts, web services, or other data sources, allows developers to provide cost effective solutions while reducing the cost of recoding for new environments. eConnect also provides the ability to leverage the transaction-based business logic in Microsoft Business Solutions-Great Plains. This enables the capability to extend that business logic without rewriting existing functionality. Business utilization is endless, including the ability to provide document access for service oriented front office custom applications, quick connectivity from existing data sources, and a simple cost effective method of connecting to existing storefront and service applications.

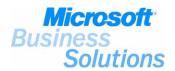

#### **Product Description**

eConnect reduces costs be eliminating data re-entry by offering businesses with an existing online storefront, web service, or data source the ability to integrate to Microsoft Business Solutions business management solutions. Using a series of transactional business objects, eConnect offers fast and accurate integration from outside data sources to Microsoft Business Solutions Solutions – Great Plains.

eConnect improves your return on investment by drawing on existing investments. Those who invest in eConnect will also use the power of Microsoft SQL Server<sup>™</sup> 2000 and develop other industry-standard technologies. The industry standard technologies eConnect uses to accomplish these integrations include a combination of Visual Basic objects, stored procedures, BizTalk, COM, MSMQ, web services, and XML. The business logic is stored in the back office allowing developers to select their tool of choice for connectivity.

eConnect offers developers a powerful advantage. They can focus on XML and business logic development without the need to rebuild transport protocols because they have the opportunity to customize existing infrastructure. For example create an XML document for your specific transaction that is utilized by a custom application in the back office. Then transport that document from XML to the back office using the existing eConnect connectivity tools. ISVs (Independent Software Vendors) will find eConnect valuable for rapid integration of web solutions utilizing .Net services in conjunction with eConnect.

#### eConnect Objects

eConnect, a series of programmable tools, has the ability to integrate to business objects. These business objects act as a doorway for data to be integrated from an existing application into a Customers' back office solution, specifically Microsoft Business Solutions–Great Plains. The business logic in eConnect ensures data validation and holds the capability to return well formed XML documents on demand, which display the details of an extensive set of back office documents.

eConnect contains an extensive set of sample integration components. These sample integration components consist of an ASP .Net web page, a BizTalk snap-in, a Queue client pusher for MSMQ, and a direct document sender. Open access to this tool kit permits developers to quickly implement eConnect and extend the business logic without starting over.

#### **Benefits**

**Enhance your offering**—eConnect supports the ability to access data in real-time. This allows you to build applications that connect to your financial management data so that you can share information back and forth between multiple applications.

**Reduce development costs**—eConnect allows smooth flow of information directly from your applications to Great Plains, and vice-versa. It provides a large number of integration points into Great Plains that can be called direct or can be used to pass XML documents in and out of Great Plains. This increases your return on investment by freeing up resources to focus on other critical activities.

Leverage industry standard technologies—eConnect includes components for Microsoft Message Queue (MSMQ) and BizTalk Server, industry standard tools that allow you to tightly integrate your applications, build highly-reliable and fault-tolerant systems while automating data exchange for your customers.

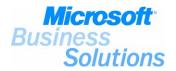

#### **eConnect Integrations**

eConnect supports the following back office touch point integrations.

#### **Field Service**

- Service call codes
- Service call master

#### **Fixed Asset Management**

- Account group
- Asset class ID
- Asset ID
- Asset insurance
- Asset lease
- Book class
- Book ID
- Insurance class ID
- Lease company
- Location ID
- Physical location ID
- Retirement code
- Structure

#### **General Ledger**

- Account category
- Accounts
  - Regular
  - Fixed allocation
  - o Variable allocation
- Buyer
- Checkbook
- General Ledger transactions
  - Standard
  - o Reversing
  - o MDA (Multi Dimensional Analysis)

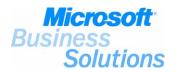

#### Inventory

- Inventory item vendors
- Inventory items
  - o Regular items
  - o Kit items
- Inventory lot categories
- Inventory multibin bin-to-bin transfers
- Inventory site bin
- Inventory sites
- Inventory transactions
- Inventory transfers
- Inventory price groups
- Inventory price levels
- Inventory unit of measure schedules
- Item currency
- Planner

#### Lockbox

- Lockbox
- Lockbox bank details

#### Payroll

- Benefits
- Computer check transactions
- Deductions
- Departments
- Employee
  - o Address
  - o Benefit
  - o Deductions
  - Taxes Federal, State, Local
- Employee class
- Local tax
- Location
- Manual check transactions
- Pay code
- Position
- Shift code
- Supervisor
- Workers compensation

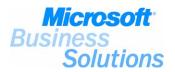

#### **Project Accounting**

- Accounts setup
- Change order entry
- Contract billing cycle
- Contracts
- Employee expense entry
- Miscellaneous log entry
- Purchase order edit status transaction
- Purchase order entry
- Receiving/Invoicing entry
- Project access list
- Project billing cycles
- Project budget master
- Project equipment list
- Project fees
- Projects
- Time sheet entry

#### **Purchase Order Processing**

- Purchase Order enter/match invoices
- Purchase Order delete
- Purchase Order void
- Purchase Order map sites
- Purchase Order receiving
- Remove Purchase Order Processing to Sales Order Processing link
- Purchase Order transactions

#### **Purchasing Management**

- PM manual checks
- PM scheduled payments
- PM transactions
- Vendor
  - o Including Project Accounting vendors
  - Vendor address

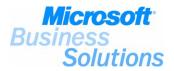

#### **Receivables Management**

- Customer
  - o Including national accounts
  - Customer address
- Customer class
- Prospect
- RM apply
- RM cash receipts
- RM scheduled payments
- RM transactions
- RM unapply transactions
- RM void transactions
- Sales territory
- Salesperson

#### Sales Order Processing

- SOP Delete Document
- SOP Process Holds
- SOP to POP link
- SOP Transactions\*
  - o Quotes
  - o Orders
  - Invoices
  - o Returns
  - o Back Order
  - o Holds
- SOP Void Document

#### **Shared Master**

- Bank
- Credit card
- Shipping methods

\*Sop transactions include the following auto creation capabilities:

- Auto Tax creation
- Auto Commission creation
- Auto assigning Lot Numbers
- Auto assigning Serial Numbers
- Auto assigning of prices

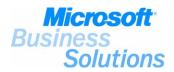

**eConnect Configuration** 

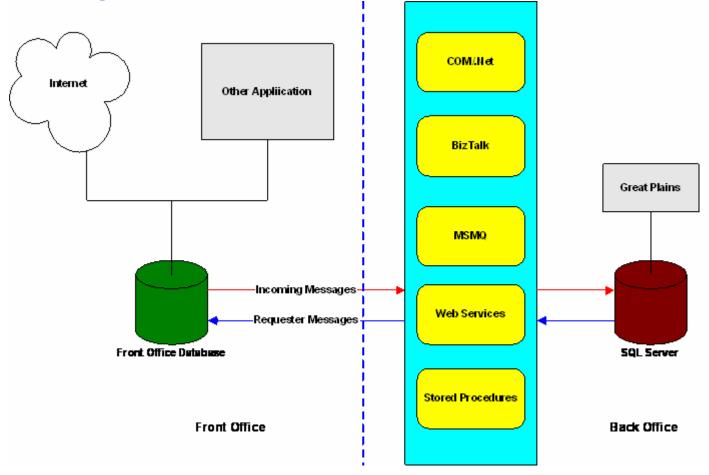

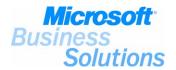

#### **System Requirements**

|           | Minimum                           | Recommended                    |
|-----------|-----------------------------------|--------------------------------|
| Processor | Dual Pentium 400 MHz or<br>faster | Dual Xeon 500 MHz or<br>faster |
| RAM       | 512 MB                            | 1 G                            |

#### **Software Requirements**

**Microsoft Windows XP or Windows 2000 Server with most recent service packs installed**—one must be familiar with how to set up and administer either Windows XP or Windows 2000 Server, including applying security to Windows directories and files.

**.Net Redistributable**—The .Net Framework Redistributable must be installed if using the MBS eConnect EAI Incoming or Outgoing services.

**Microsoft Internet Information Services 5.0 (IIS)**—Internet Information Services publishes your eCommerce web pages to the Internet. If using IIS one must know how to install, administer, and set up security. IIS is included with the Windows 2000 and XP and is required with eConnect if BizTalk or Web Services are a part of your solution.

**Microsoft Message Queuing 2.0 (MSMQ)**—MSMQ is included with Windows 2000 and XP and it enables document exchange between front office and back office servers.

**Microsoft SQL Server 2000 or SQL Server 7.0 with most recent service packs installed**—SQL Server is a scalable relational database management system for Windows-based systems. SQL Server 2000 is required in order to use the eConnect Requester Services.

**Microsoft Data Access Components 2.7 (MDAC)**—Components are needed to provide the instructions to communicate with the database. These components include ActiveX Data Objects (ADO), OLE DB, and Open Database Connectivity (ODBC).

**Microsoft Business Solutions – Great Plains or Great Plains Standard**—this is the financial management system used in the back office. eConnect integrates with Great Plains or Great Plains Standard, so you'll need to have already installed, set up your back office system, and know how to administer it. You must register the specific modules in the Great Plains system that your integration touch points will be utilizing.

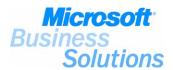

#### **Extending eConnect Business Logic**

Developers are frequently required to add business logic in order to solve various business problems. With eConnect, a developer has multiple methods of adding the appropriate business logic.

eConnect has the capability to add additional XML nodes to the document schema. The current nodes map directly to the SQL based business logic on the back end. As a result, eConnect middleware can be utilized to process an eConnect document. Then simply add the business logic in SQL to route the XML node that was added.

Typically, another area where business logic needs to be extended is incoming orders, invoices, or sales documents. There are Pre and Post SQL procedures embedded for each schema available that users can modify to fit their business needs. A developer could also build additional custom middleware, which can extend the existing middleware available with eConnect.

For more information about extending business logic, please copy MBSProfessionalServices@microsoft.com.

#### **Professional Services**

#### Support & Enhancement

Standard fees for support plans and the Enhancement Program apply to eConnect. The price of eConnect is added to the Customers' total current system list price and the price of their service plan is calculated as a percentage of that list price.

The Microsoft Business Solutions Tools Support Team provides technical support for eConnect. eConnect is available on the list of options on the eSupport form on CustomerSource and the list of Quick Access Codes for telephone support. New releases of eConnect will be delivered to Customers who have current Enhancement Program enrollment.

#### Consulting

Customers will likely need assistance in integrating and mapping the objects to their back office solution, along with the custom applications or storefront. If Microsoft Business Solutions provides these services, the Customer will be charged our standard consulting fee. To reserve this service, Partners should send an email on their Customer's behalf to <u>MBSProfessionalServices@microsoft.com</u>.

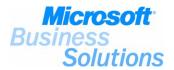

#### **Product Purchasing Options**

There are four options available when purchasing eConnect, each is described in more detail below.

#### 1. Core Module

- a. Field Service-Service Call Entry
  - i. Quote
  - ii. Open
- b. Fixed Asset Management (master records only)
- c. General Ledger Transactions
  - i. Regular or reversing
  - ii. Account records
  - iii. Fixed allocation
  - iv. Variable allocation
- d. Payroll Transactions
  - i. Computer checks
  - ii. Manual checks
- e. Purchasing Management Transactions
  - i. Invoices
  - ii. Returns
  - iii. Credit memos
  - iv. Finance charge
  - v. Miscellaneous charge
  - vi. Scheduled payments
  - vii. Manual checks
- f. Receivables Management Apply
- g. Receivables Management Transactions
  - i. Cash receipts
    - ii. Sales/Invoices
    - iii. Debit memos
    - iv. Finance charges
    - v. Service repairs
    - vi. Warranties
    - vii. Credit memos
    - viii. Returns
    - ix. Scheduled payments
    - x. Unapply transactions
    - xi. Void transactions
- h. All outgoing requester services
- i. The eConnect related master records and transactions that support the transactions above.
- j. All master records supported by eConnect

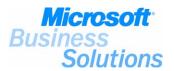

#### 2. Distribution Module

- a. Sales Order Processing Transactions
  - i. Returns
  - ii. Orders
  - iii. Back orders
  - iv. Quotes
  - v. Invoices
  - vi. Delete line items
  - vii. Create process holds
  - viii. Process hold master transactions
  - ix. Void documents
  - x. Delete documents
- b. Purchase Order Processing Transactions
  - i. Standard
  - ii. Drop ship
  - iii. Remove Pop to Sop link
  - iv. Void documents
  - v. Delete documents
  - vi. Map sites
  - vii. Receiving Transactions
    - 1. Shipment
    - 2. Shipment/Invoice
  - viii. Enter/Match invoices
- c. Inventory Transactions
  - i. Variance
  - ii. Adjustments
  - iii. Transfers
  - iv. Create item currency records
  - v. Multibin bin-to-bin transfers
  - vi. Create price groups
  - vii. Create price levels
  - viii. Create unit of measure schedules
- d. The eConnect related master records and transactions that support the transactions above.
- e. All outgoing requester services
- f. All master records supported by eConnect

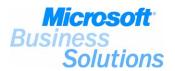

#### 3. Project Accounting Module

- a. Project Accounting Transactions
  - i. Account setup
  - ii. Change order entry
  - iii. Contract billing cycle
  - iv. Contracts
  - v. Employee expense
  - vi. Miscellaneous log
  - vii. Purchase order edit status
  - viii. Purchase order receive invoice transactions
  - ix. Purchase order transactions
  - x. Project access list
  - xi. Project billing cycles
  - xii. Project budget master
  - xiii. Project equipment list
  - xiv. Project fees
  - xv. Projects
  - xvi. Timesheet
- b. The eConnect related master records and transactions that support the transactions above.
- c. All outgoing requester services
- d. All master records supported by eConnect
- 4. Bundle includes all the functionality of the Core, Distribution, and Project Accounting modules.

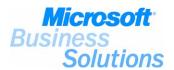

#### **About Microsoft Business Solutions**

Microsoft Business Solutions, a division of Microsoft, offers a wide range of integrated, end-to-end business applications and services designed to help small, midmarket and corporate businesses become more connected with customers, employees, partners and suppliers. Microsoft Business Solutions' applications optimize strategic business processes across financial management, analytics, human resources management, project management, customer relationship management, field service management, supply chain management, e-commerce, manufacturing and retail management. The applications are designed to provide insight to help customers achieve business success. More information about Microsoft Business Solutions can be found at <a href="https://www.microsoft.com/BusinessSolutions">www.microsoft.com/BusinessSolutions</a>.

#### Address:

Microsoft Business Solutions One Lone Tree Road Fargo, ND 58104 www.microsoft.com/BusinessSolutions

15.05.2003

© 2003 Microsoft Business Solutions. All rights reserved. Microsoft, Great Plains, Navision, FRx, are either registered trademarks or trademarks of Microsoft Corporation, Great Plains Software, Inc., FRx Software Corporation, or Microsoft Business Solutions or their affiliates in the United States and/or other countries. Great Plains Software, Inc., FRx Software Corporation, and Microsoft Business Solutions are subsidiaries of Microsoft Corporation. The names of actual companies and products mentioned herein may be the trademarks of their respective owners. The example companies, organizations, products, domain names, email addresses, logos, people and events depicted herein are fictitious. No association with any real company, organization, product, domain name, e-mail address, logo, person, or event is intended or should be inferred.